## e-Pro (E-Vouchers & PReqs) I'd Like Help Wizard

On the One Stop e-Procurement Homepage there is a link to a wizard/Questionnaire to assist with deciding which Online Tool to complete for Purchasing or Payment. If you are not sure what form to use you can click on "I'd like help".

## **Accessing the I'd Like Help Wizard**

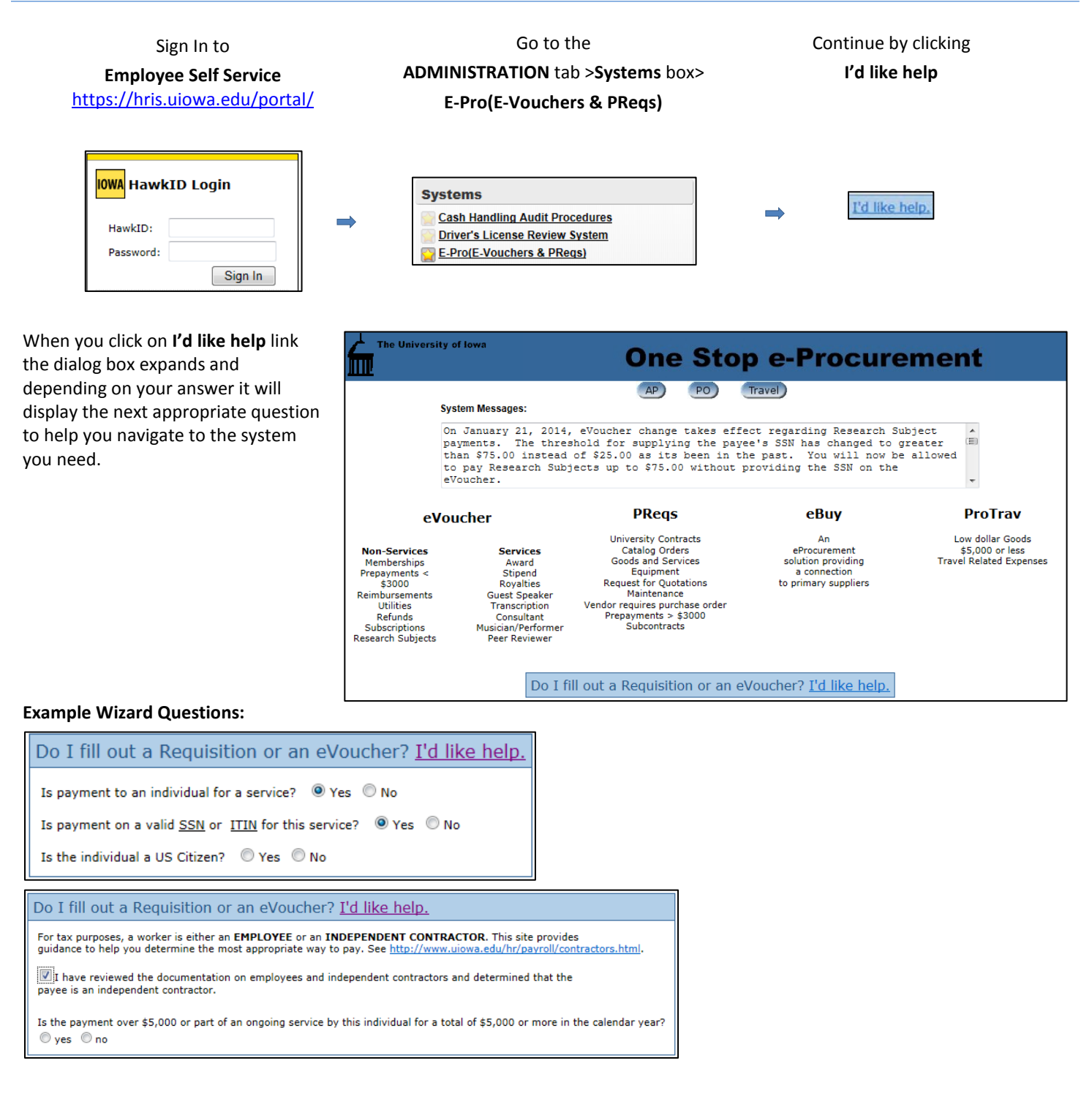

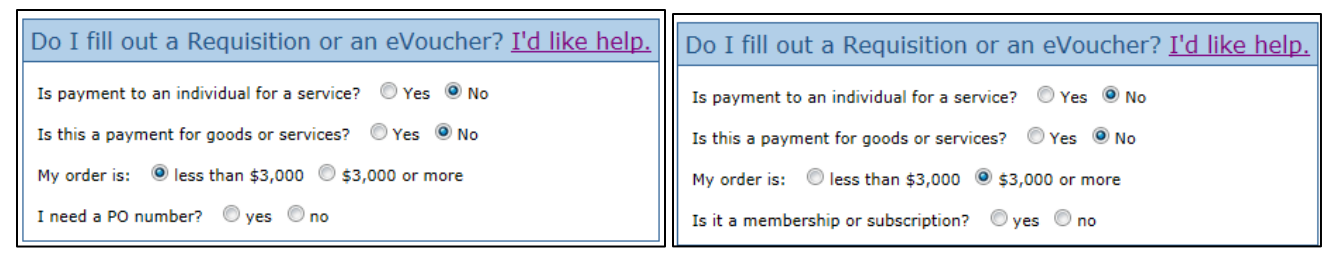

You will be prompted a series of questions and depending on the answer you will be directed automatically to the correct form to complete, either an Non-Services eVoucher, Services eVoucher or PReq.

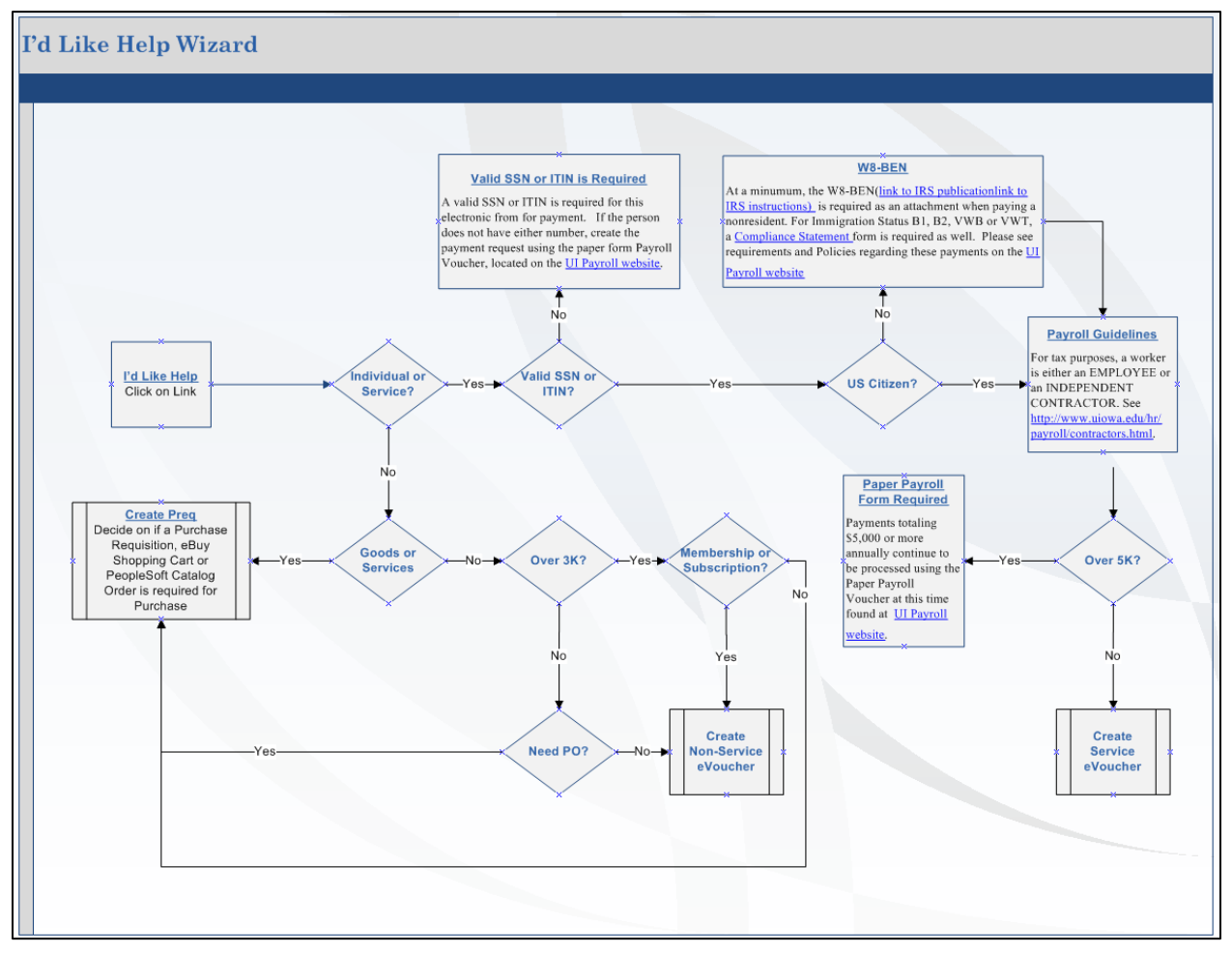